# **STUDENTS REGISTRATION**

### CONTENT

 $\triangleright$  We will explain some topic in student portal:

- Student ID and Password.
- Degree Requirement
- Academic Plan (4 Views).
- What if ? Plan.
- Registration process(Add/ drop/request approve)
- We will explain some topic in Advisor portal:
- Student requests approval .
- Full student information viewing

#### **STUDENT LOGIN WINDOW**

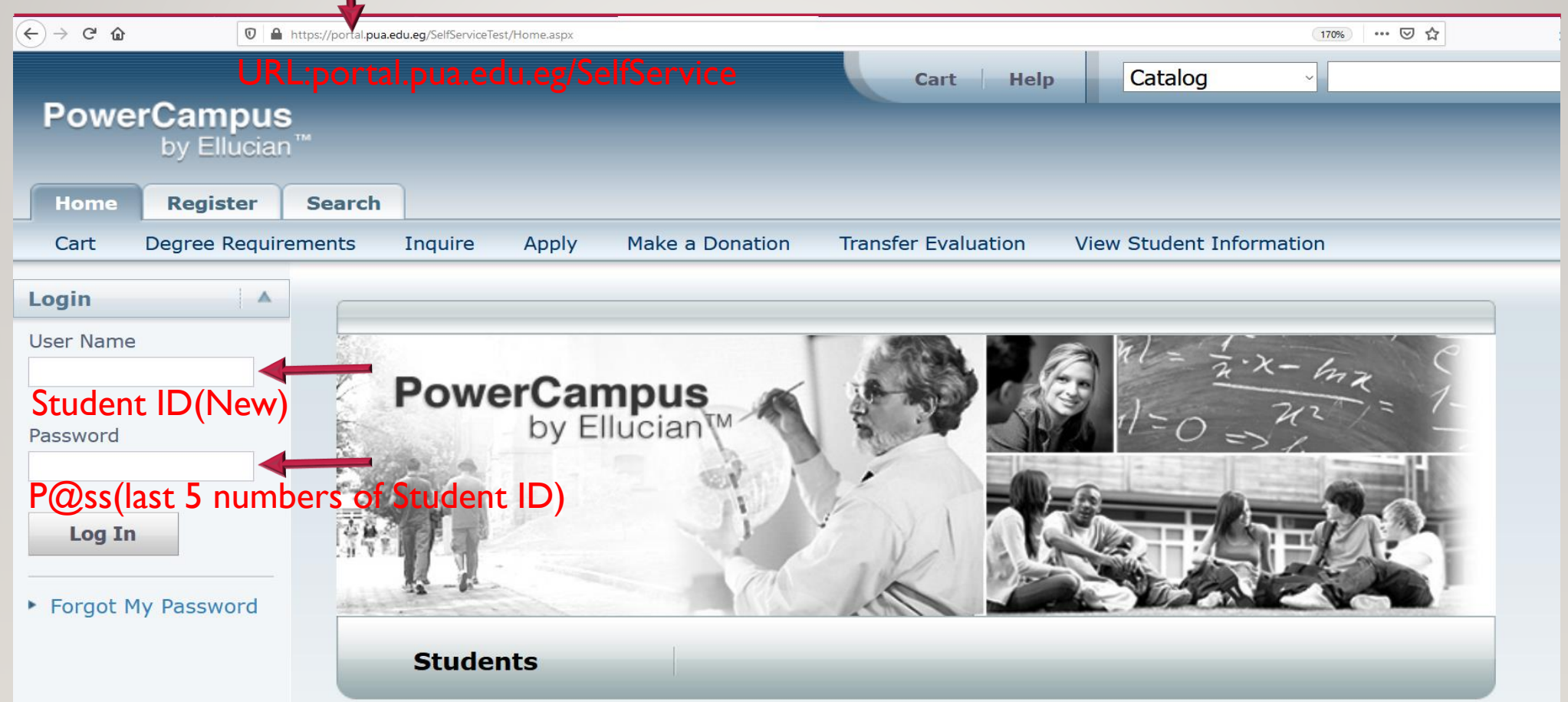

## REGISTRATION CYCLE

#### REGISTRATION STUDENT PORTAL

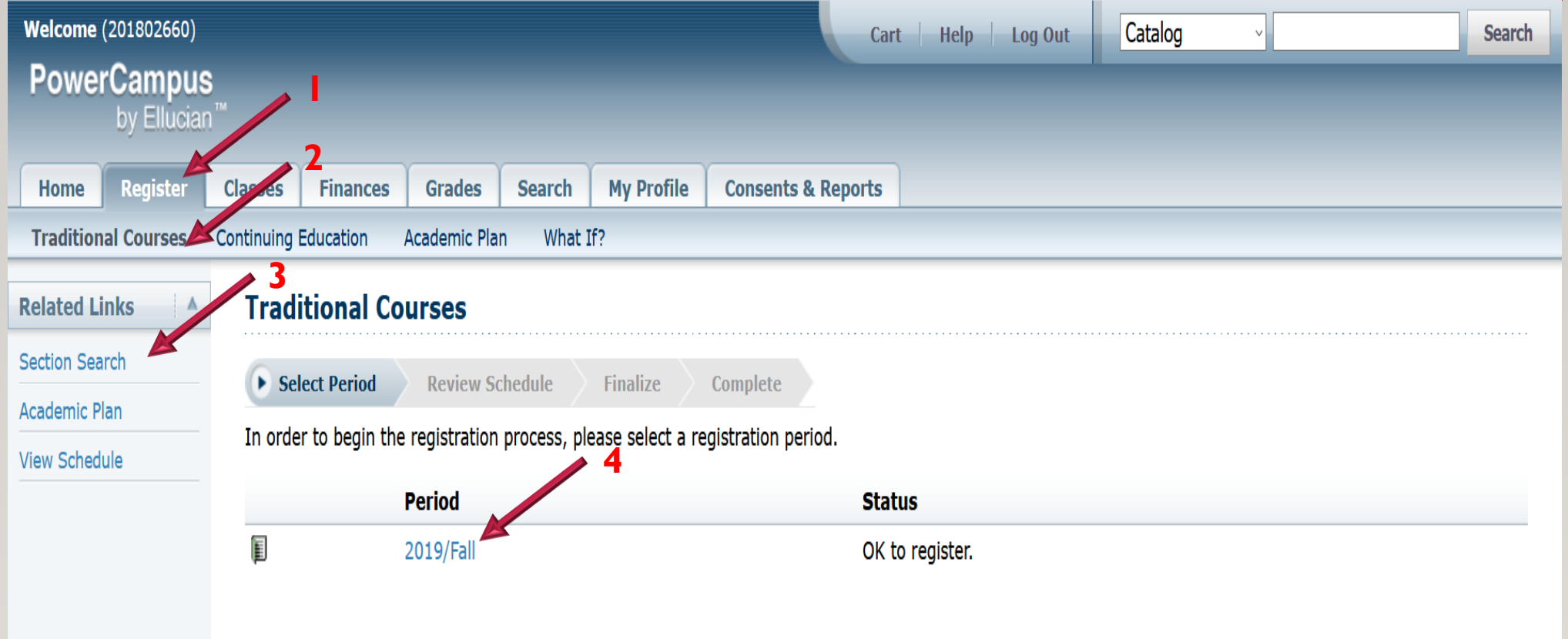

PowerCampus® Self-Service 8.8.3 · Copyright 1995 - 2018 Ellucian Company L.P. and its affiliates.

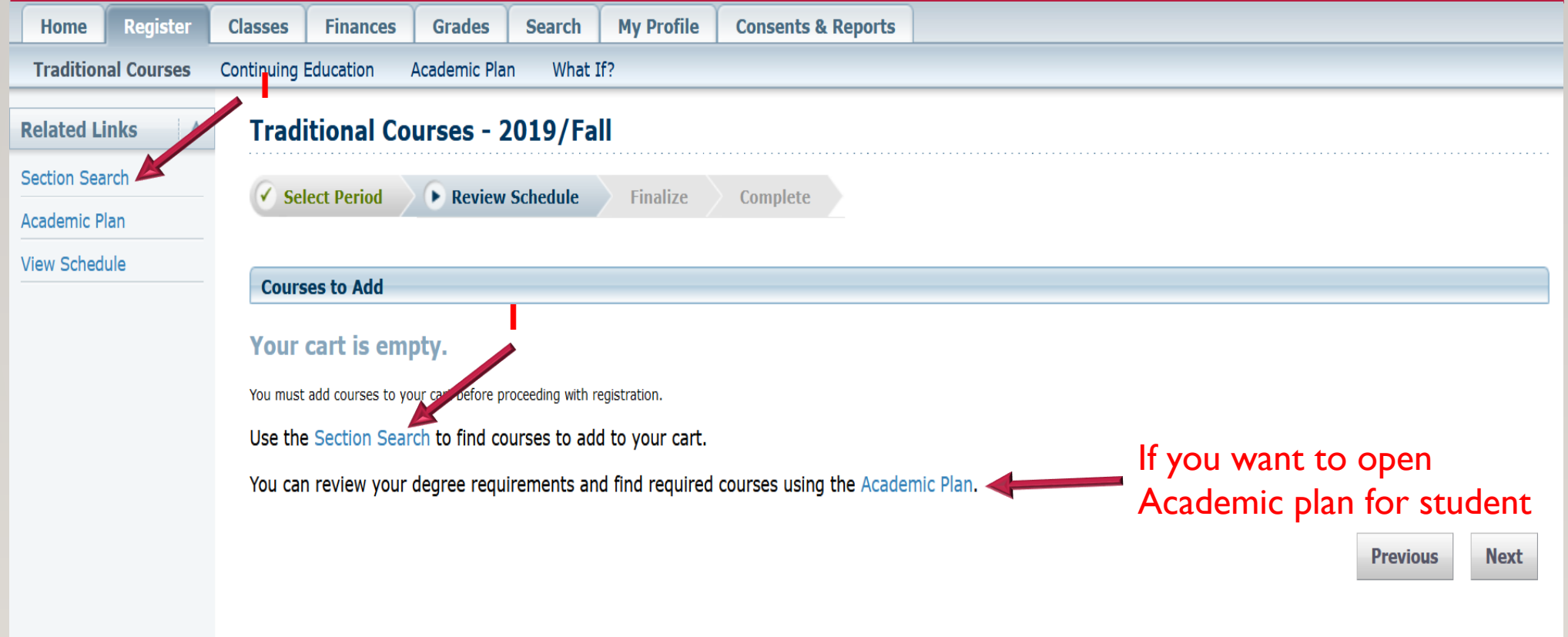

PowerCampus® Self-Service 8.8.3 · Copyright 1995 - 2018 Ellucian Company L.P. and its affiliates.

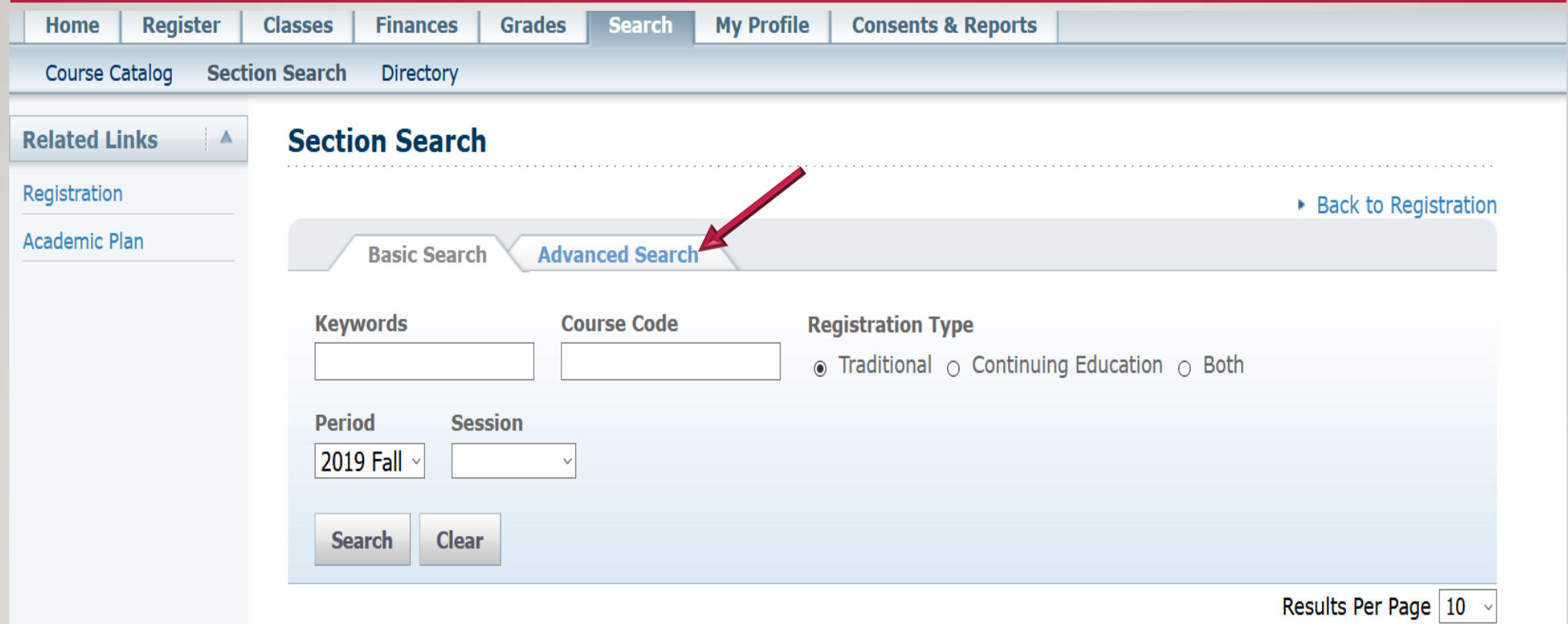

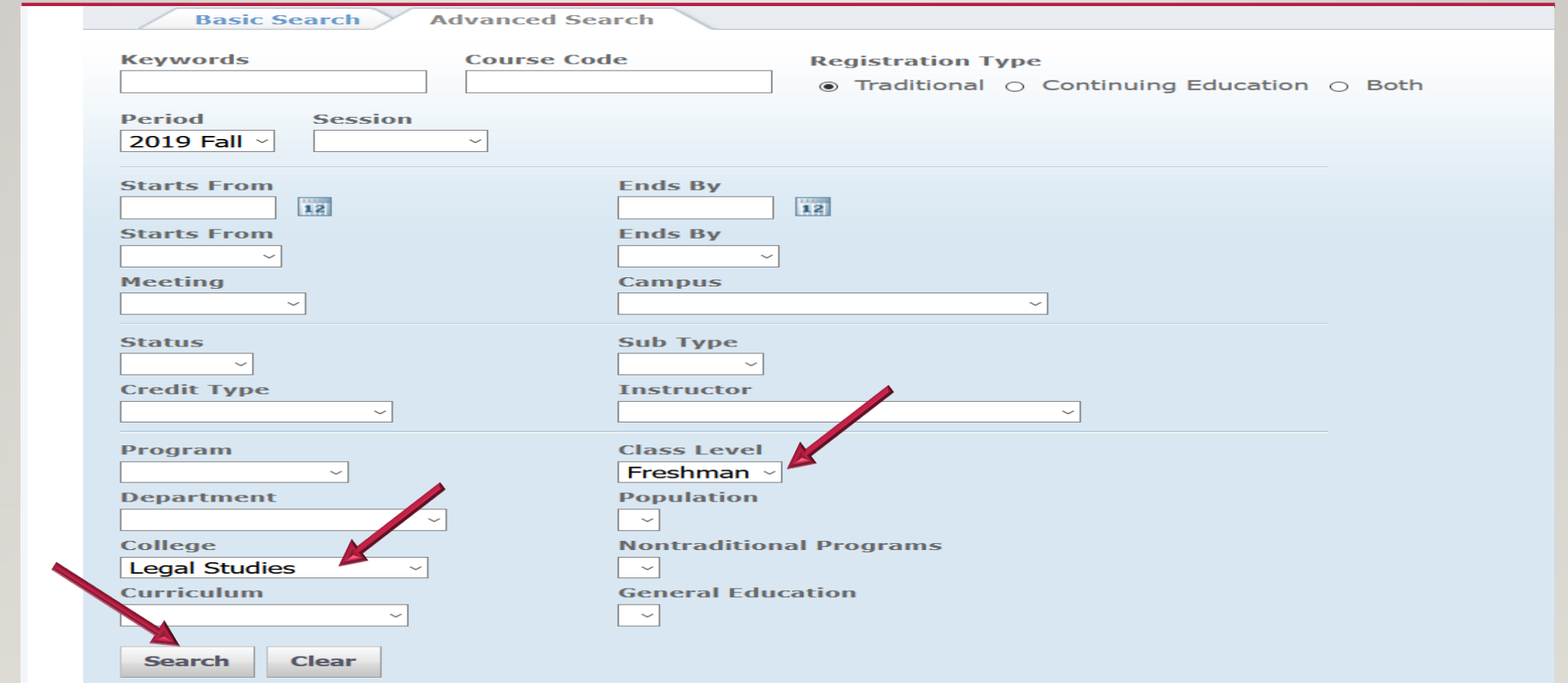

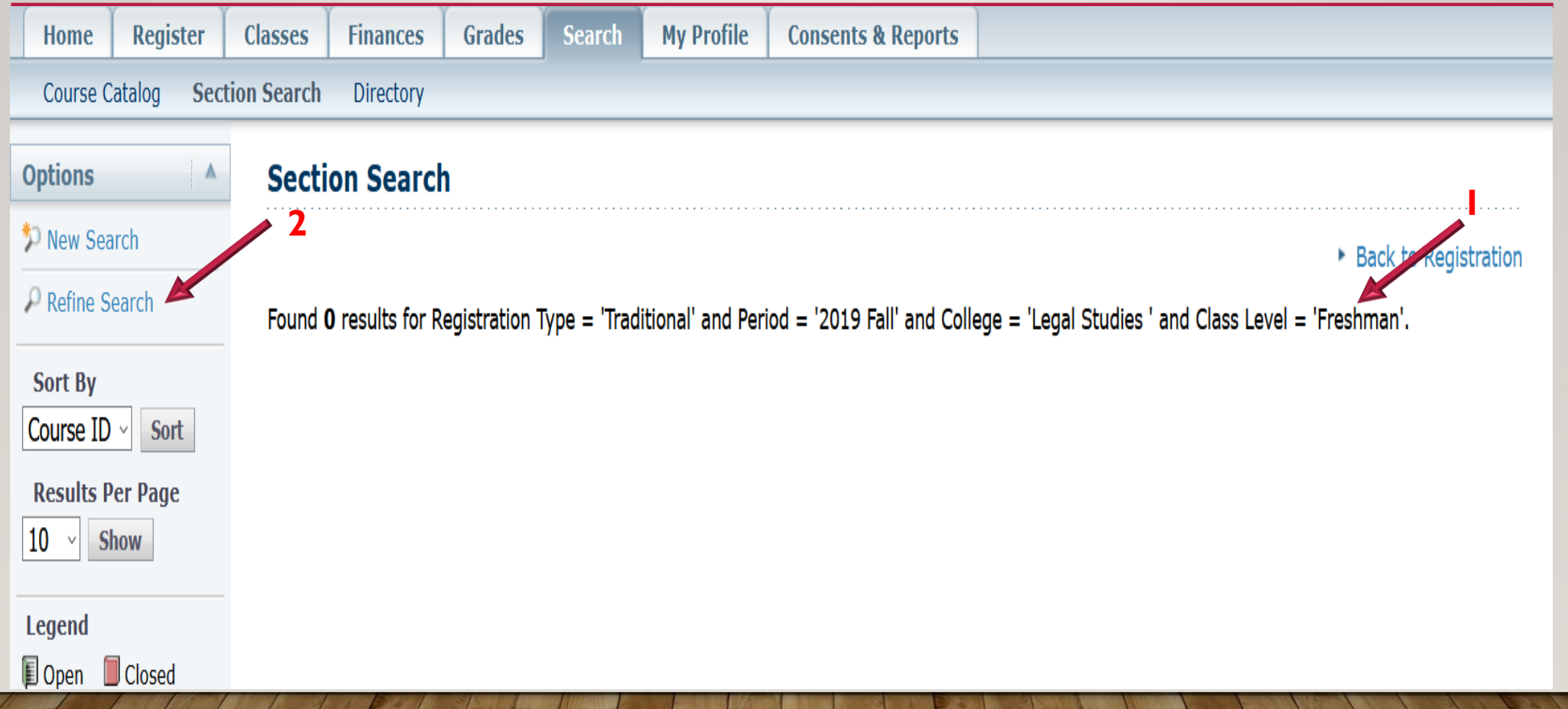

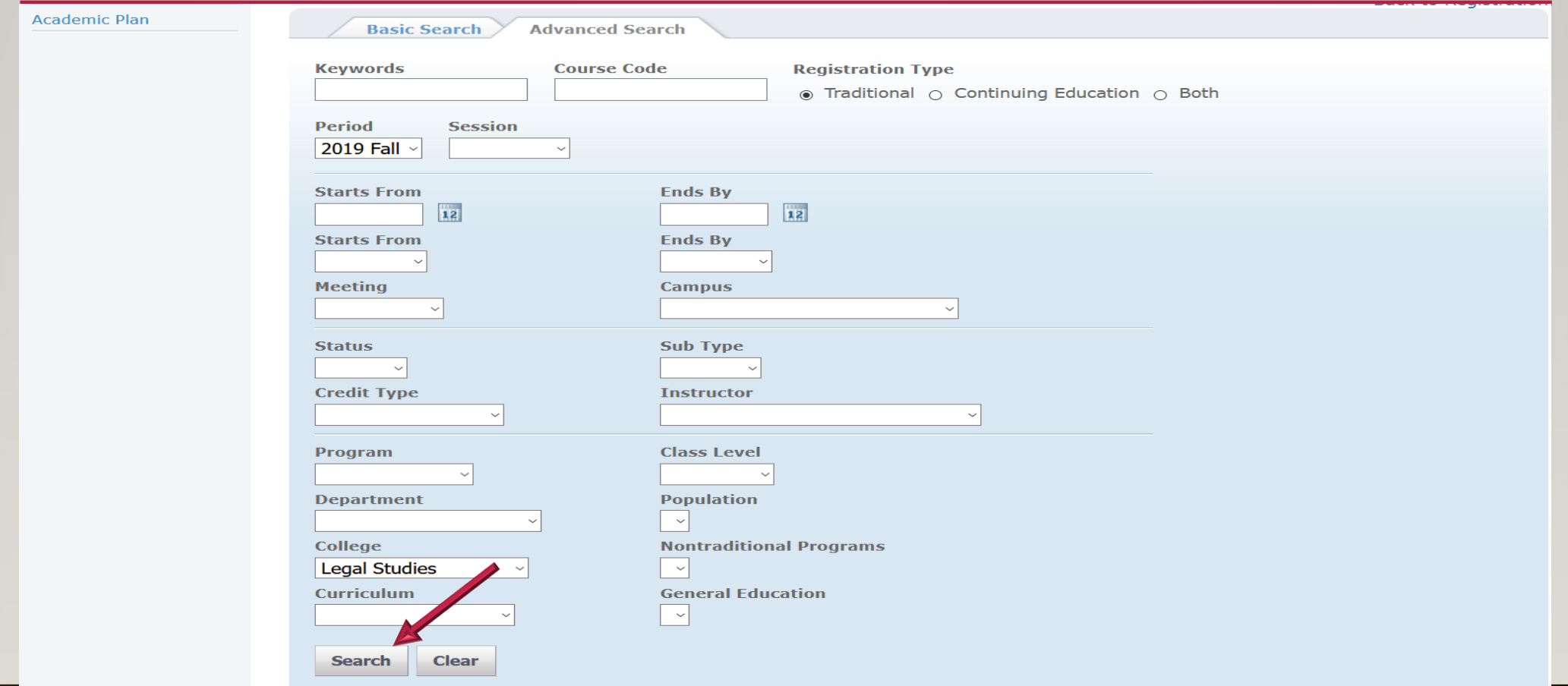

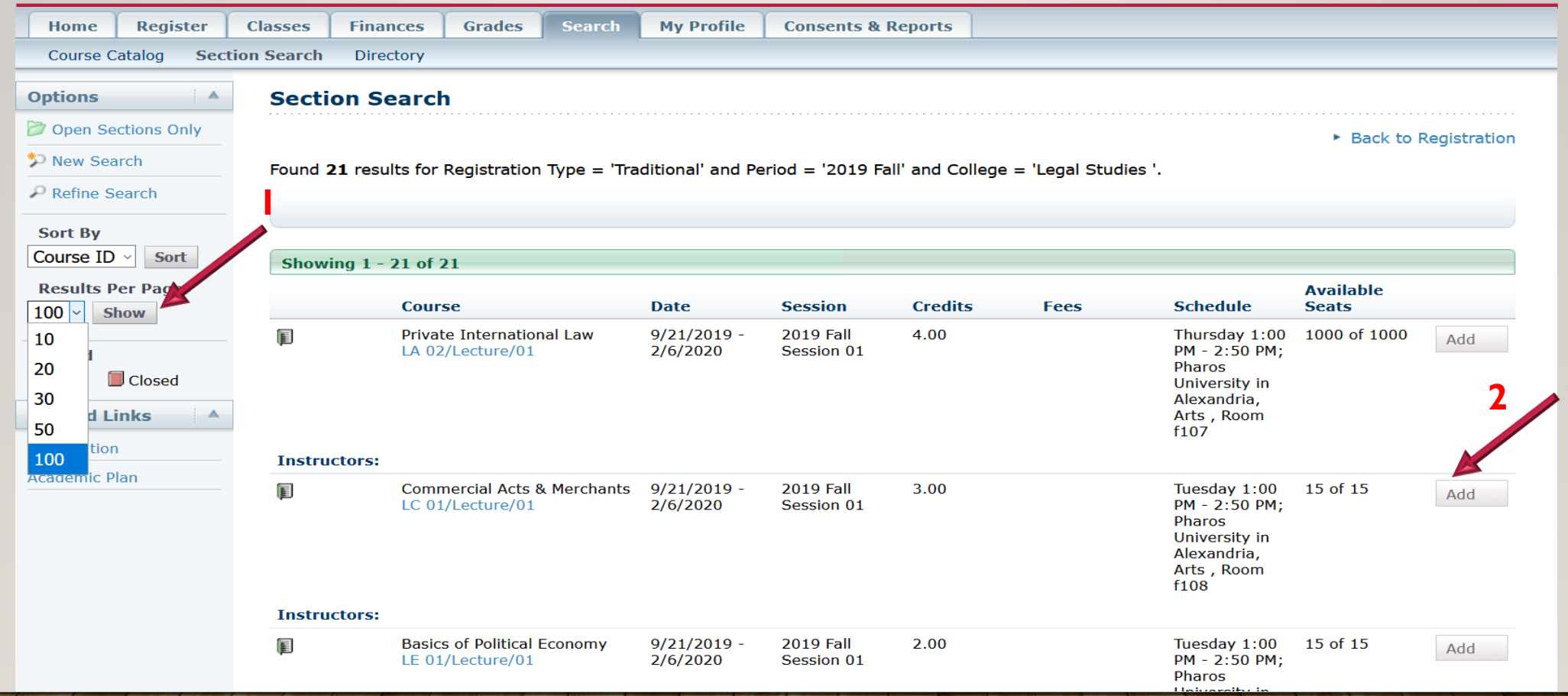

#### REGISTRATION …. CONT. ADD COURSES

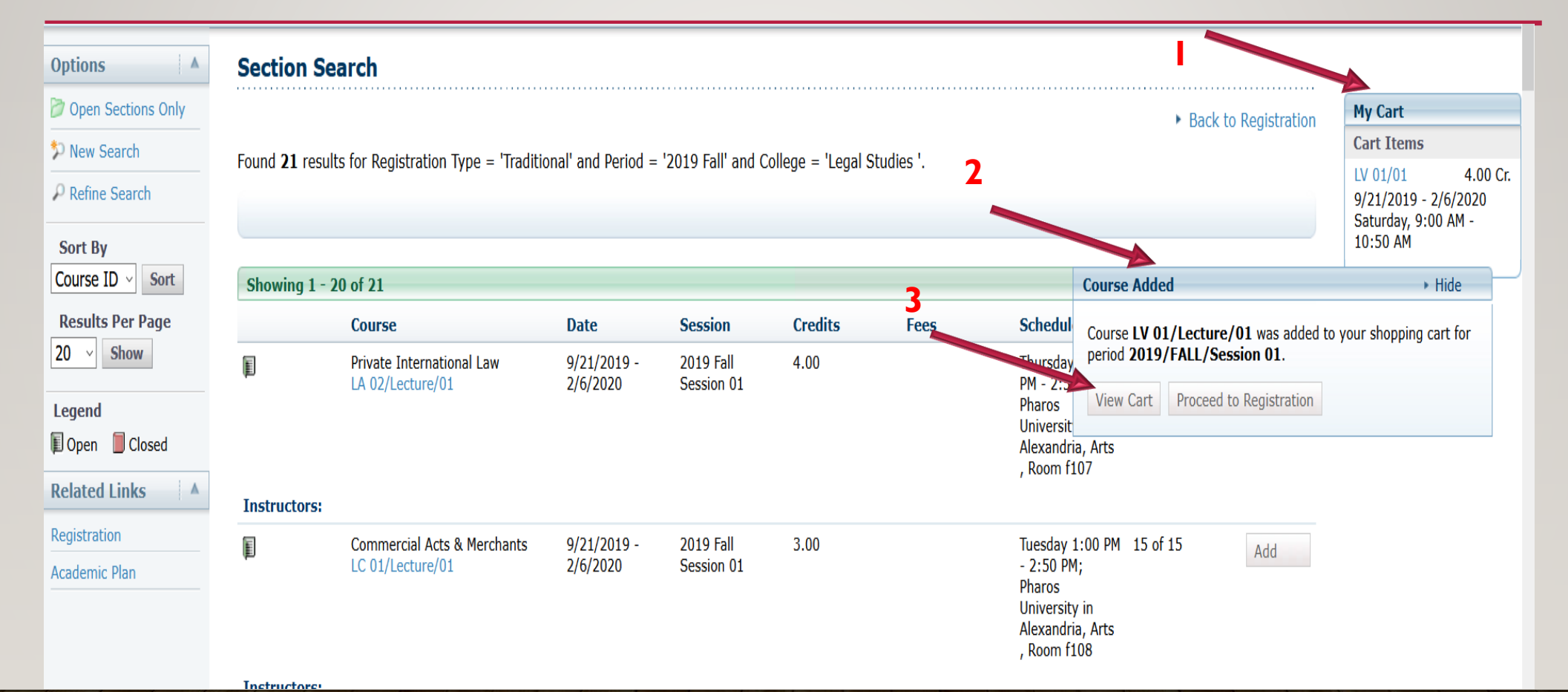

#### REGISTRATION …. CONT. ADD COURSES

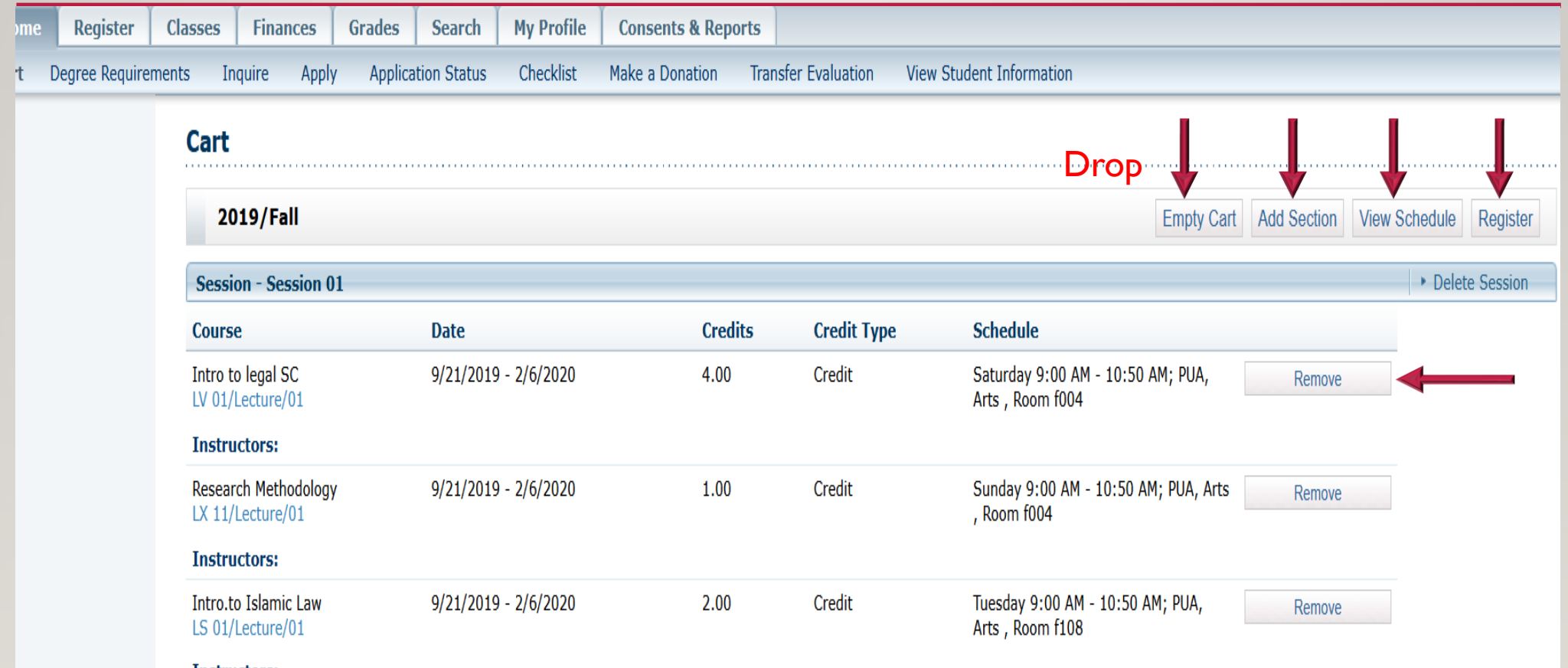

Instructors:

#### REGISTRATION …. CONT. ADD COURSES

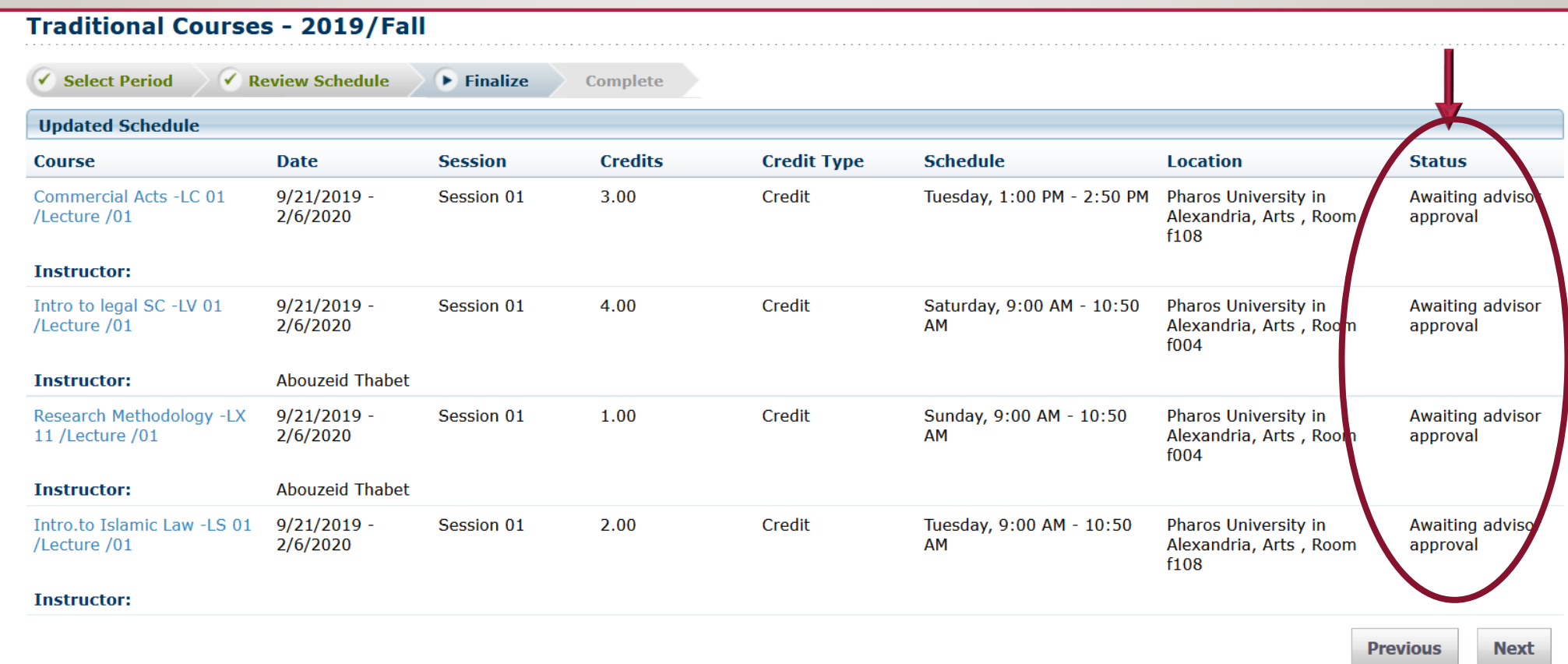

#### REGISTRATION …. CONT. (VIEW SCHEDULE)

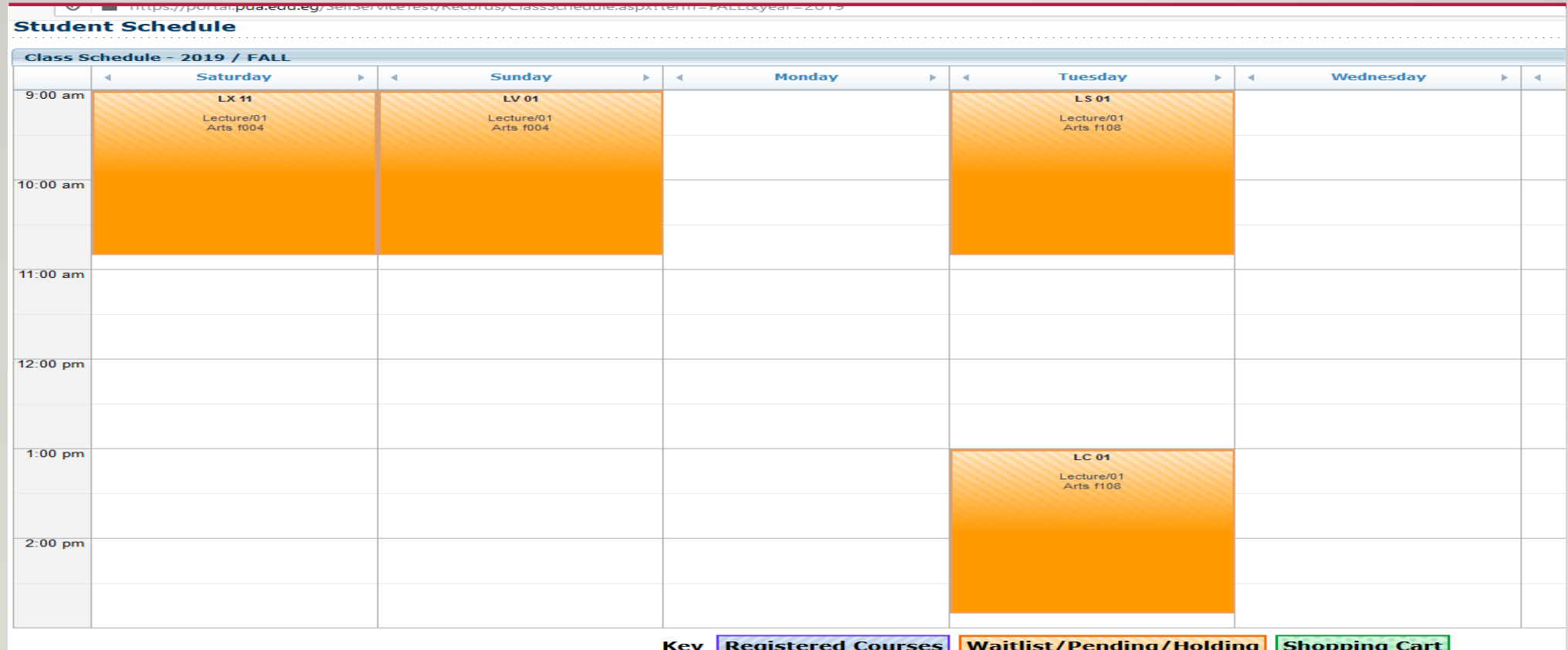

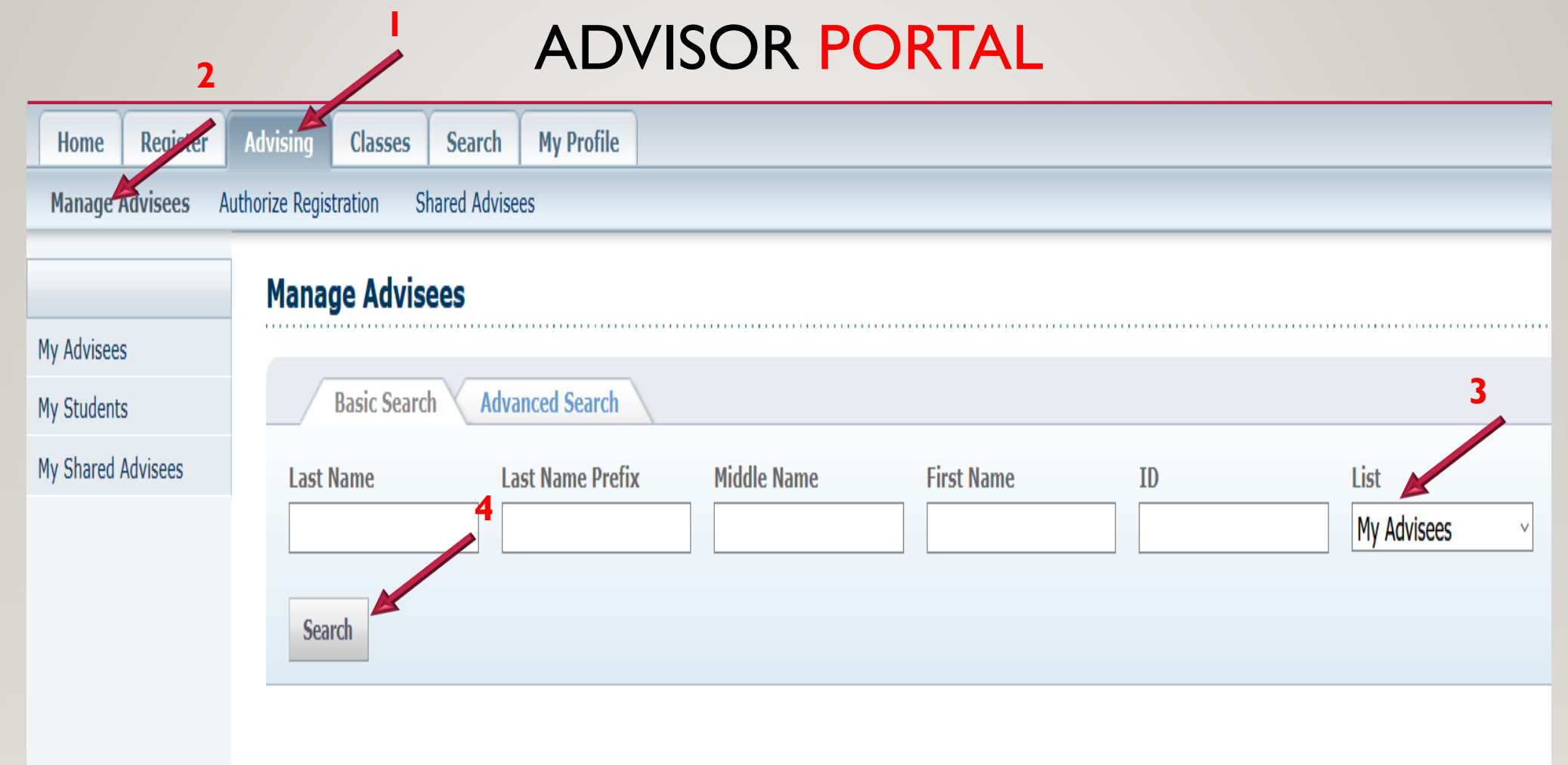

#### ADVISOR PORTAL

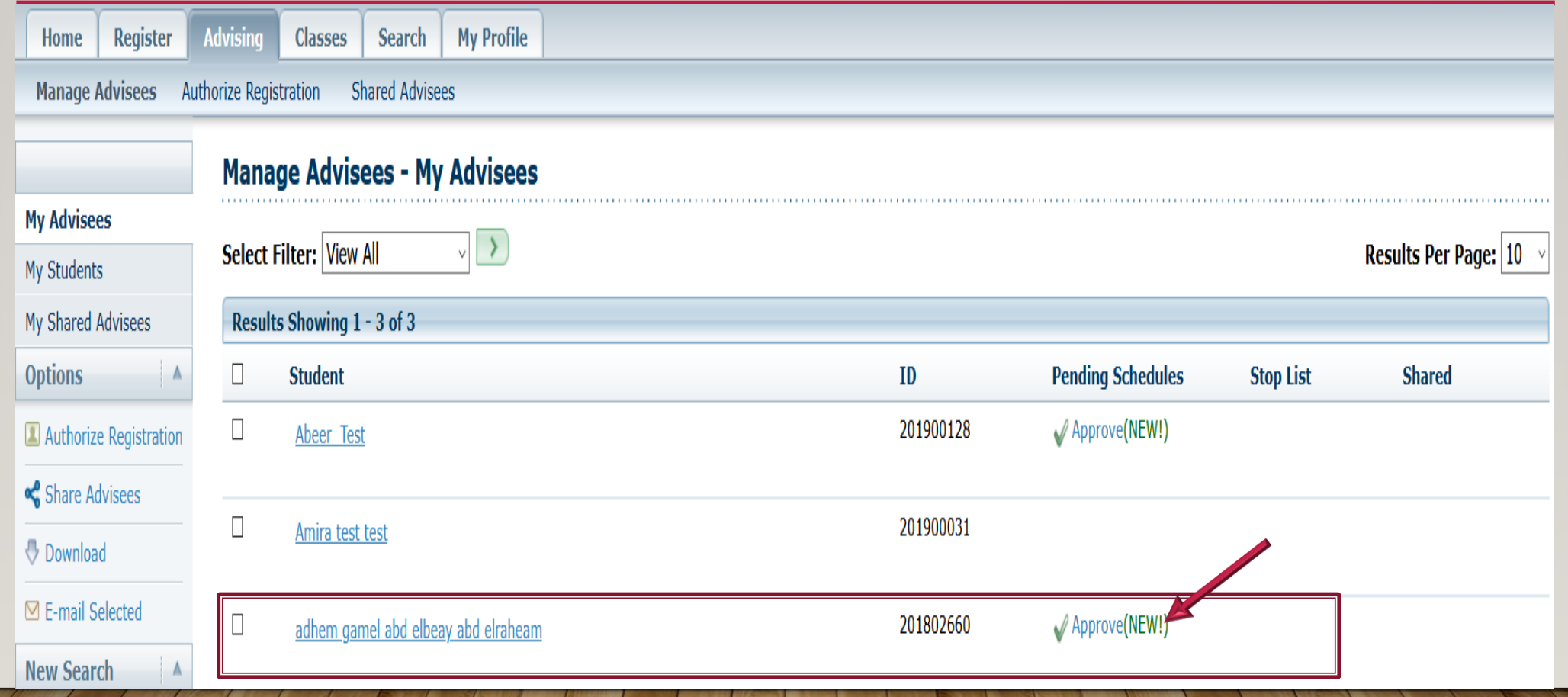

#### ADVISOR PORTAL

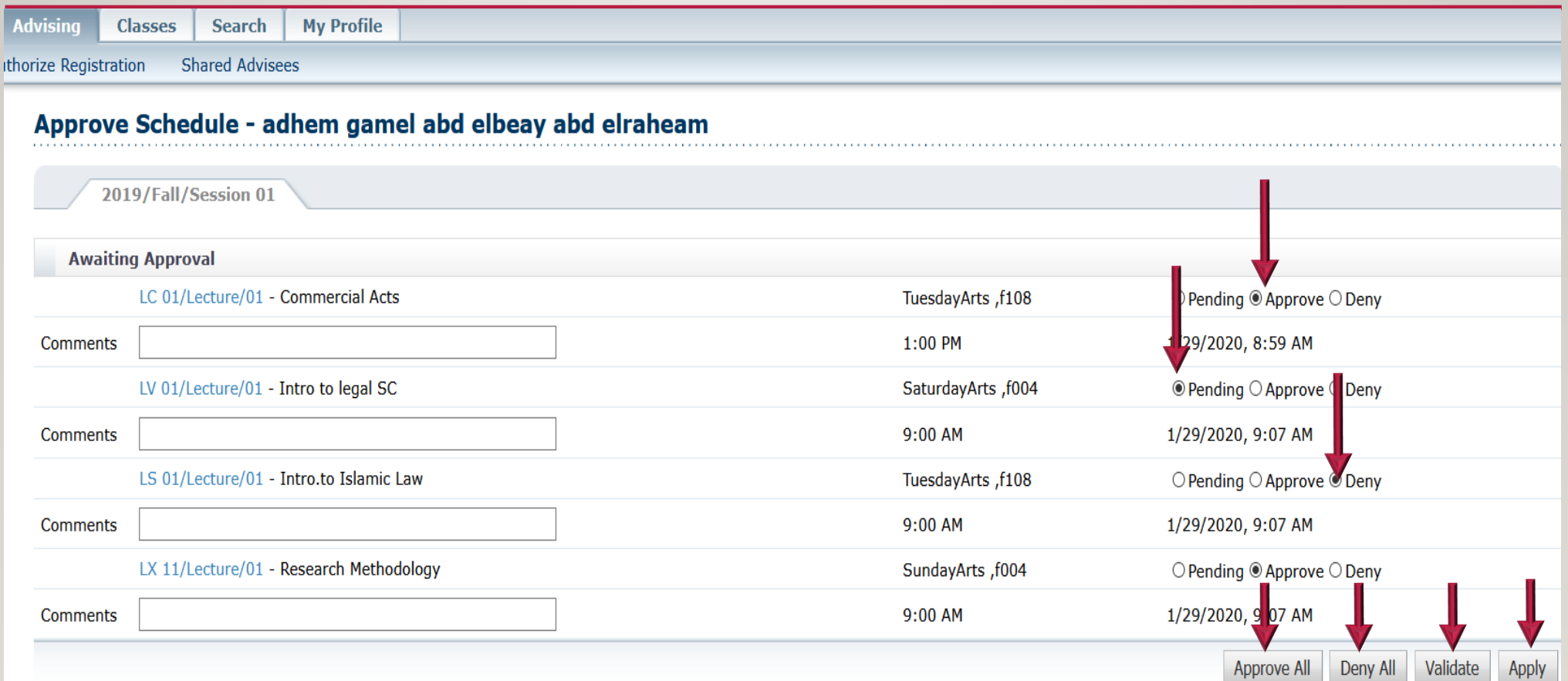

#### ADVISOR PORTAL

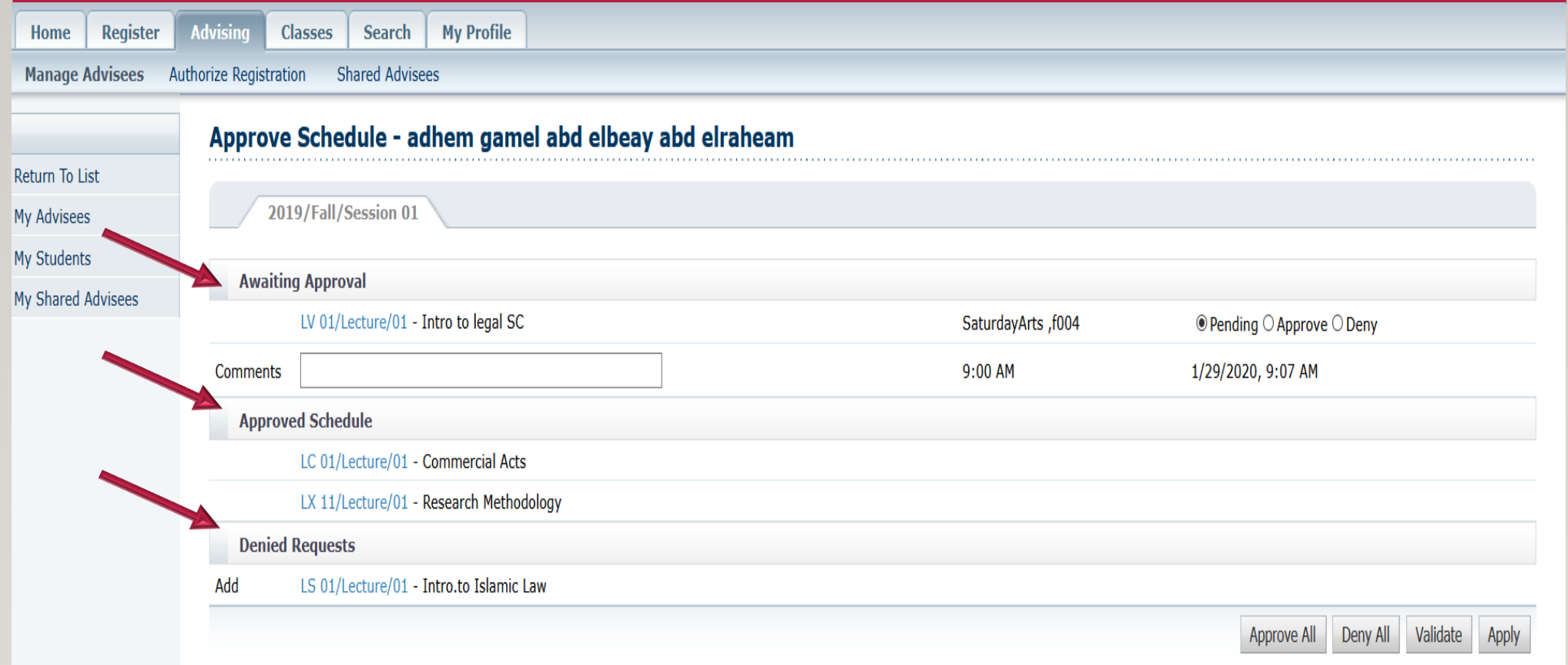

#### STUDENT PORTAL

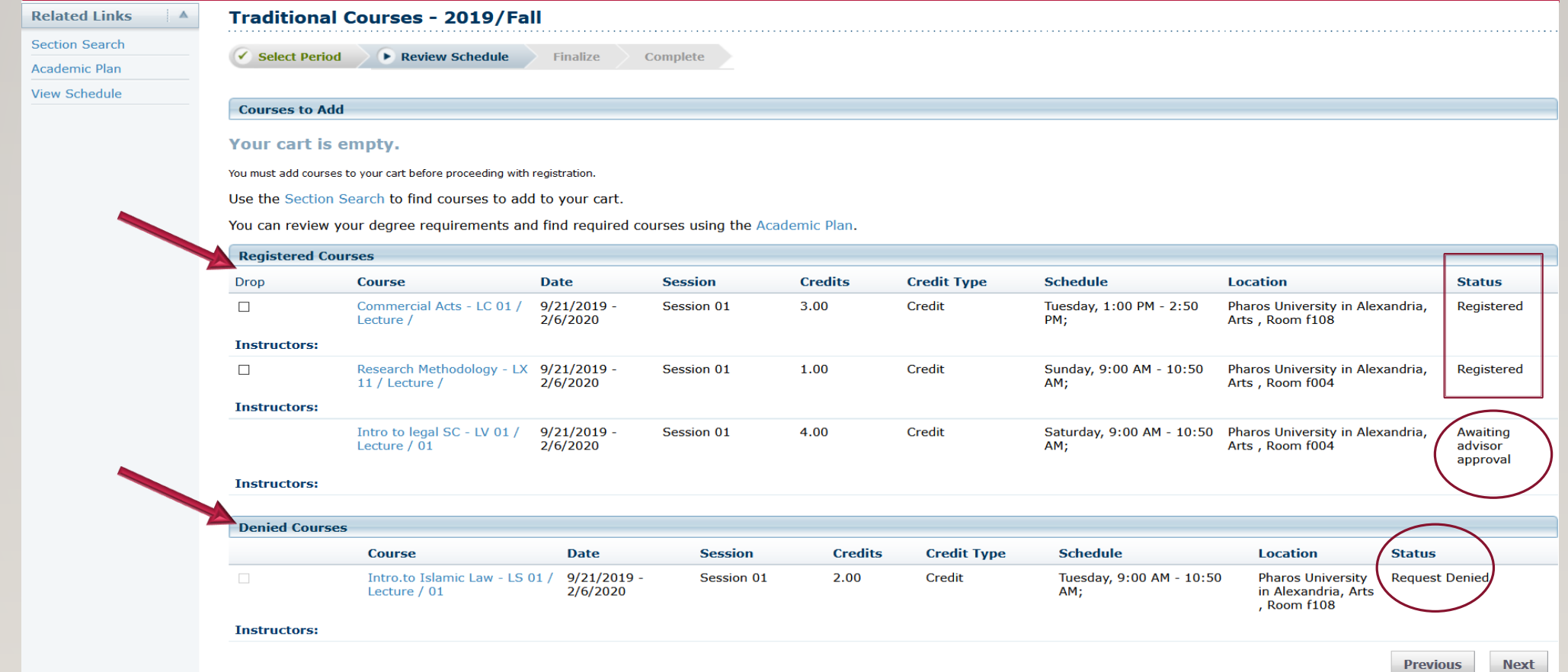

#### CLASS SIZE

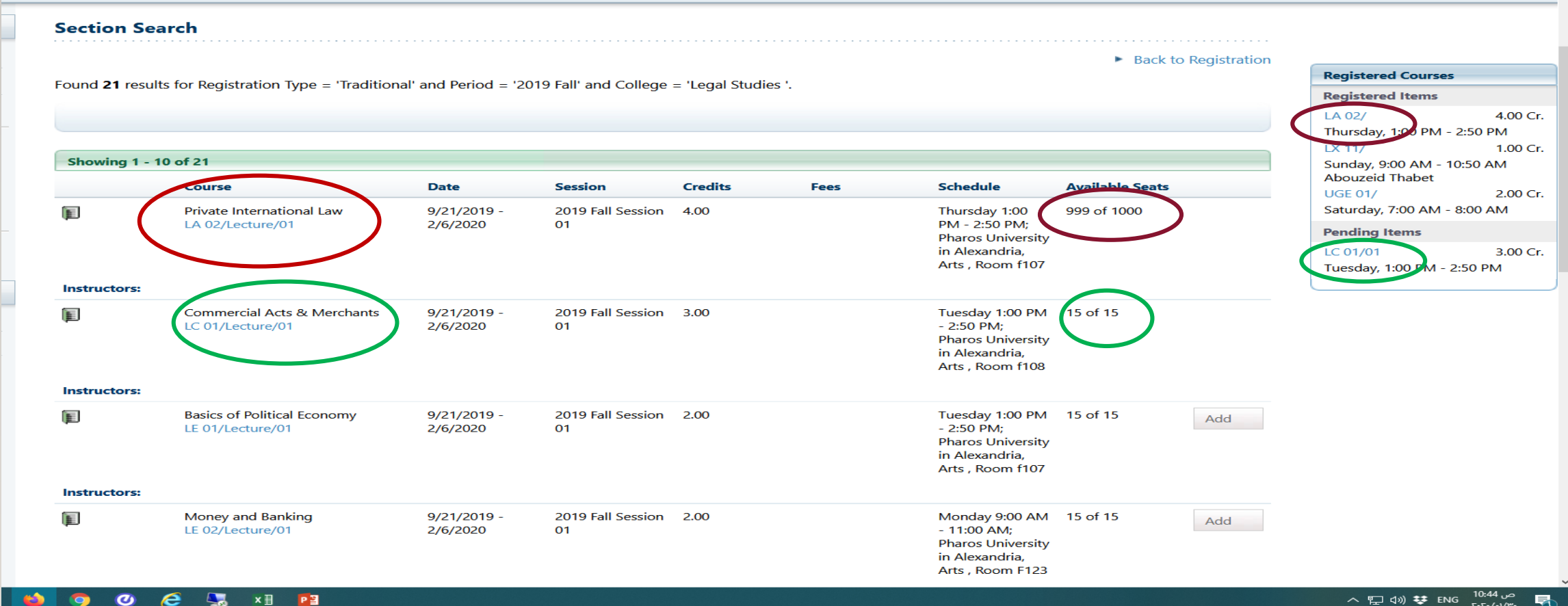

## DROP SUBJECTS

#### REGISTRATION …. CONT. (DROP SUBJECT)

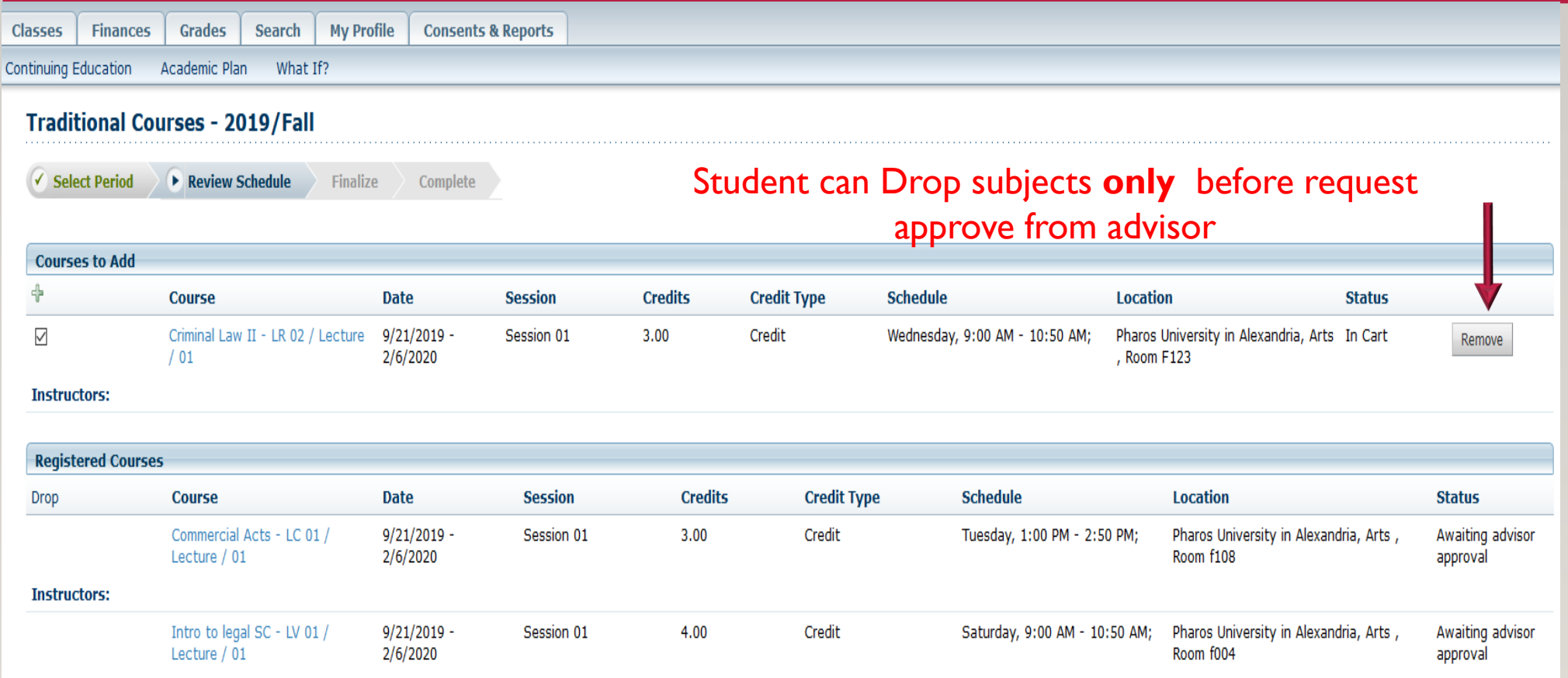

**Instructors:** 

#### STUDENT PORTAL DROP SUBJECT

#### Your cart is empty.

You must add courses to your cart before proceeding with registration.

Use the Section Search to find courses to add to your cart.

You can review your degree requirements and find required courses using the Academic Plan.

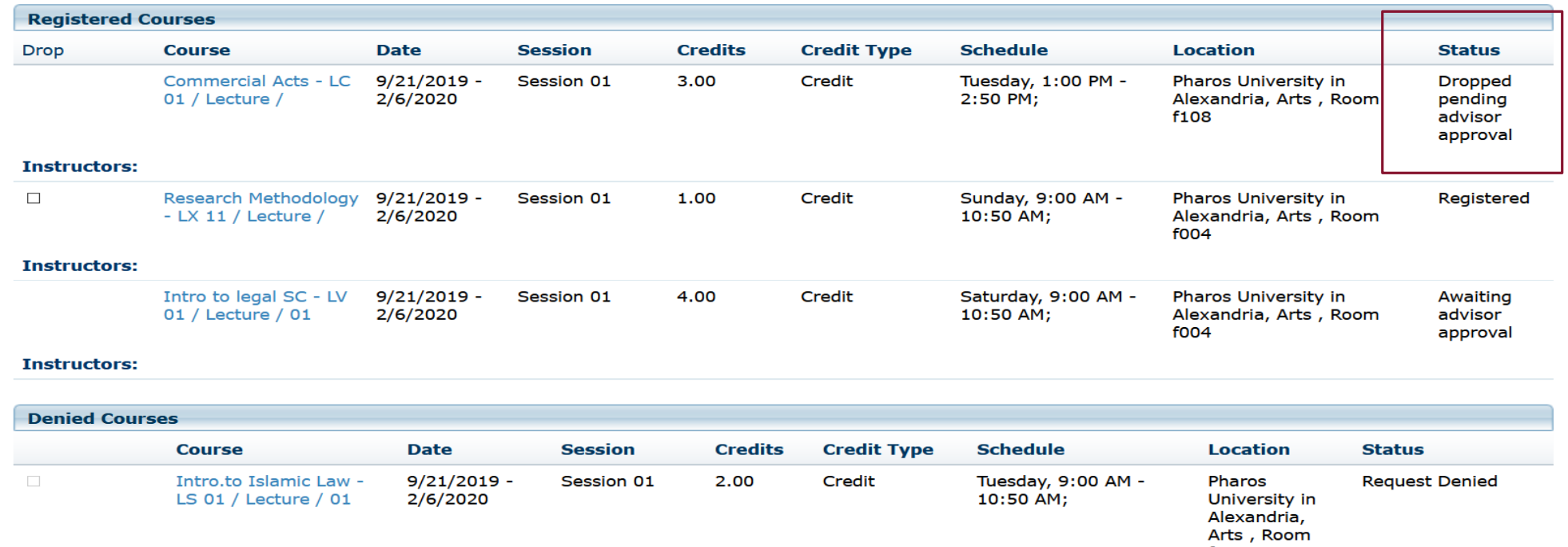

f108

#### STUDENT PORTAL DROP SUBJECT (SCHEDULE)

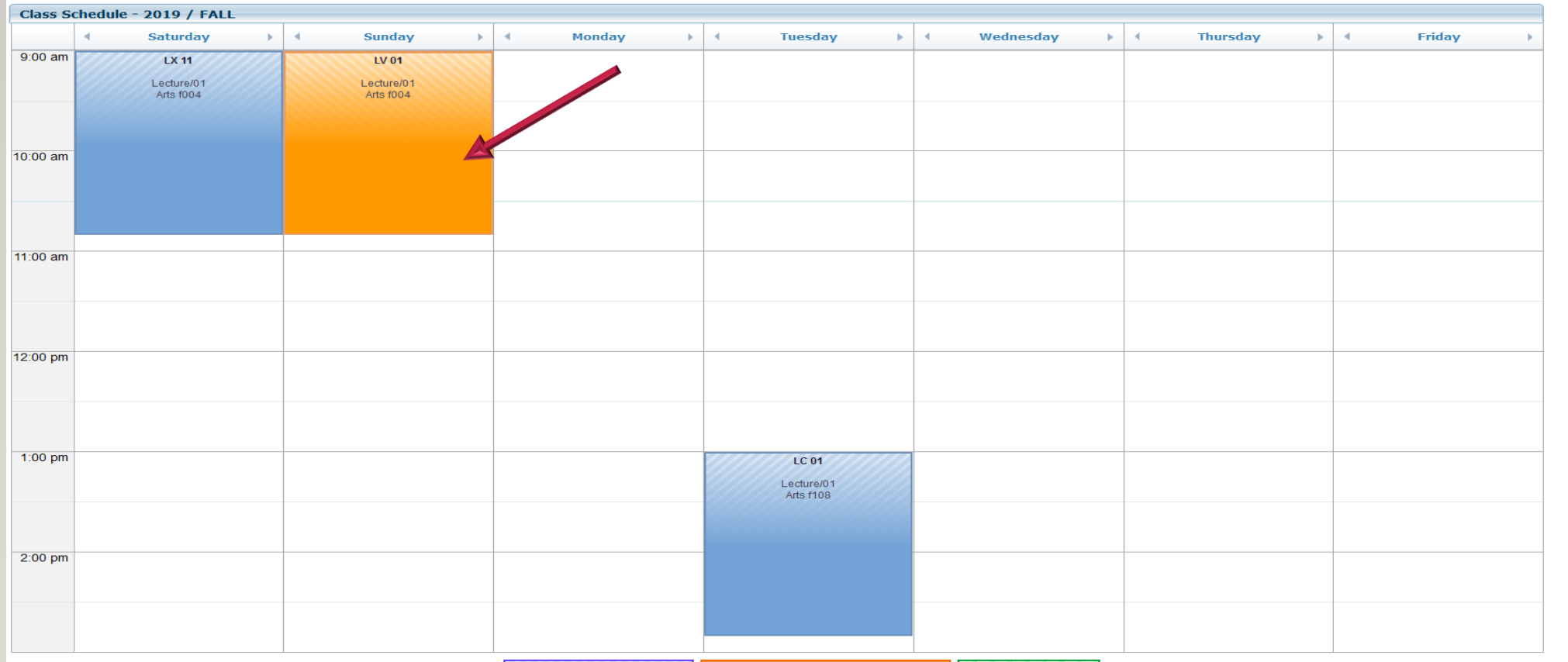

Key Registered Courses Waitlist/Pending/Holding Shopping Cart

#### ADVISOR PORTAL APPROVE DROP SUBJECT

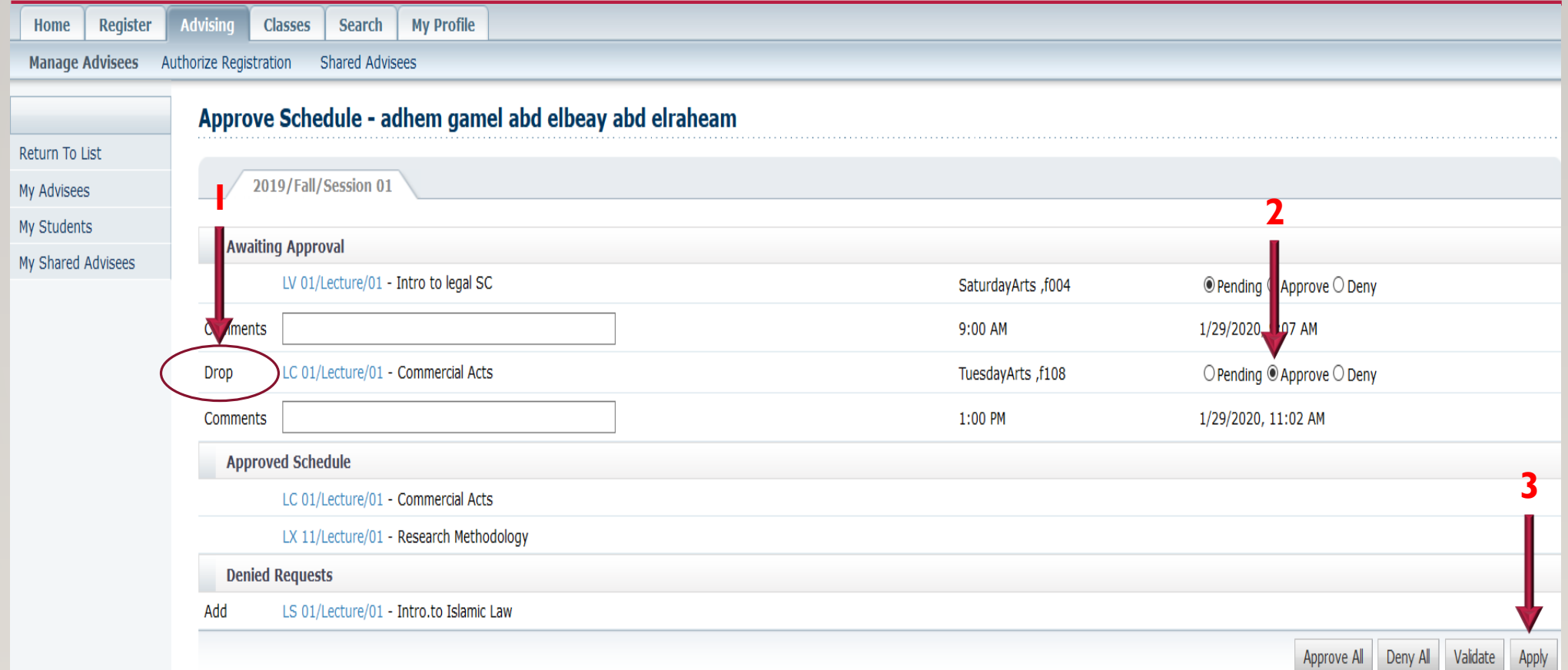

#### STUDENT PORTAL DROP SUBJECT

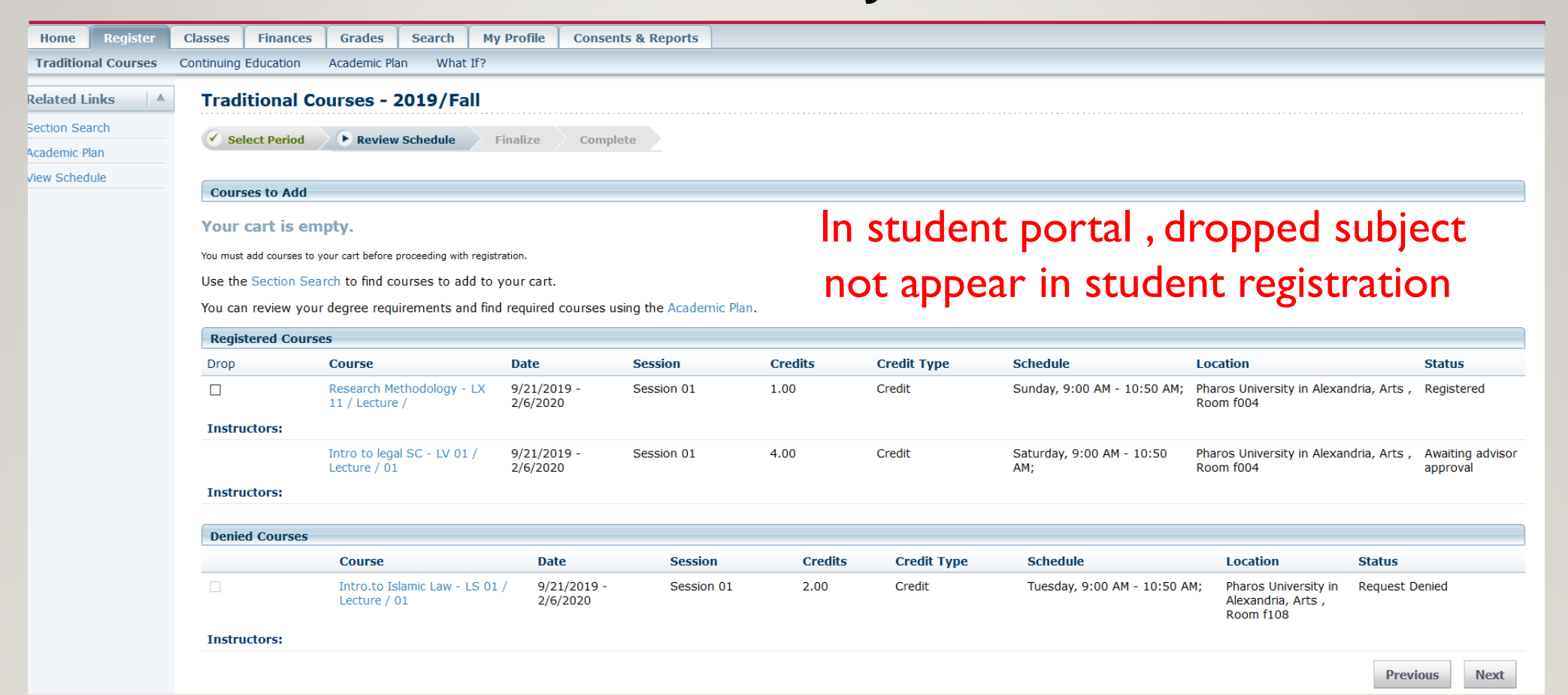

#### FROM ADVISOR PORTAL YOU CAN VIEW STUDENT SCHEDULE , ACADEMIC PLAN, WHAT IF?, GRADE REPORT , ….. PER STUDENT

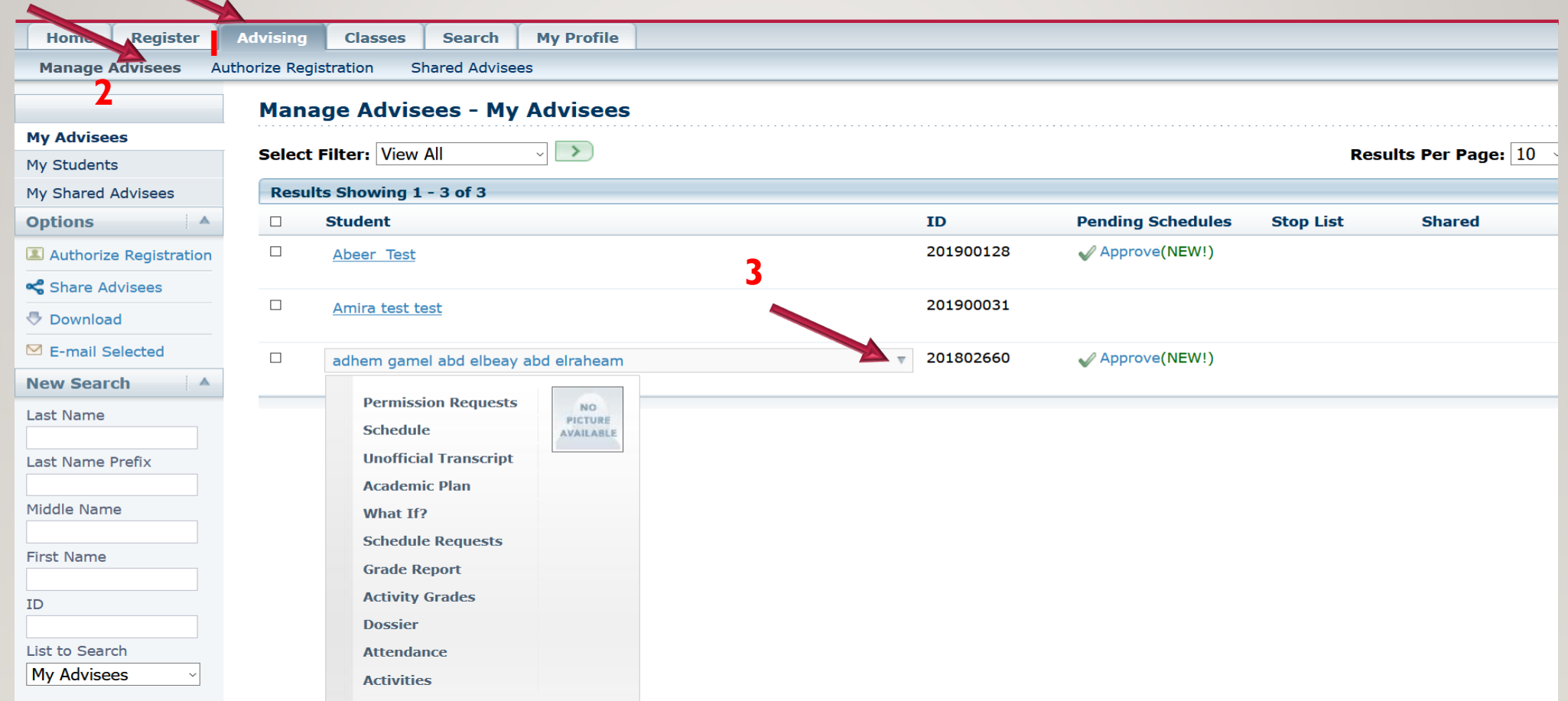

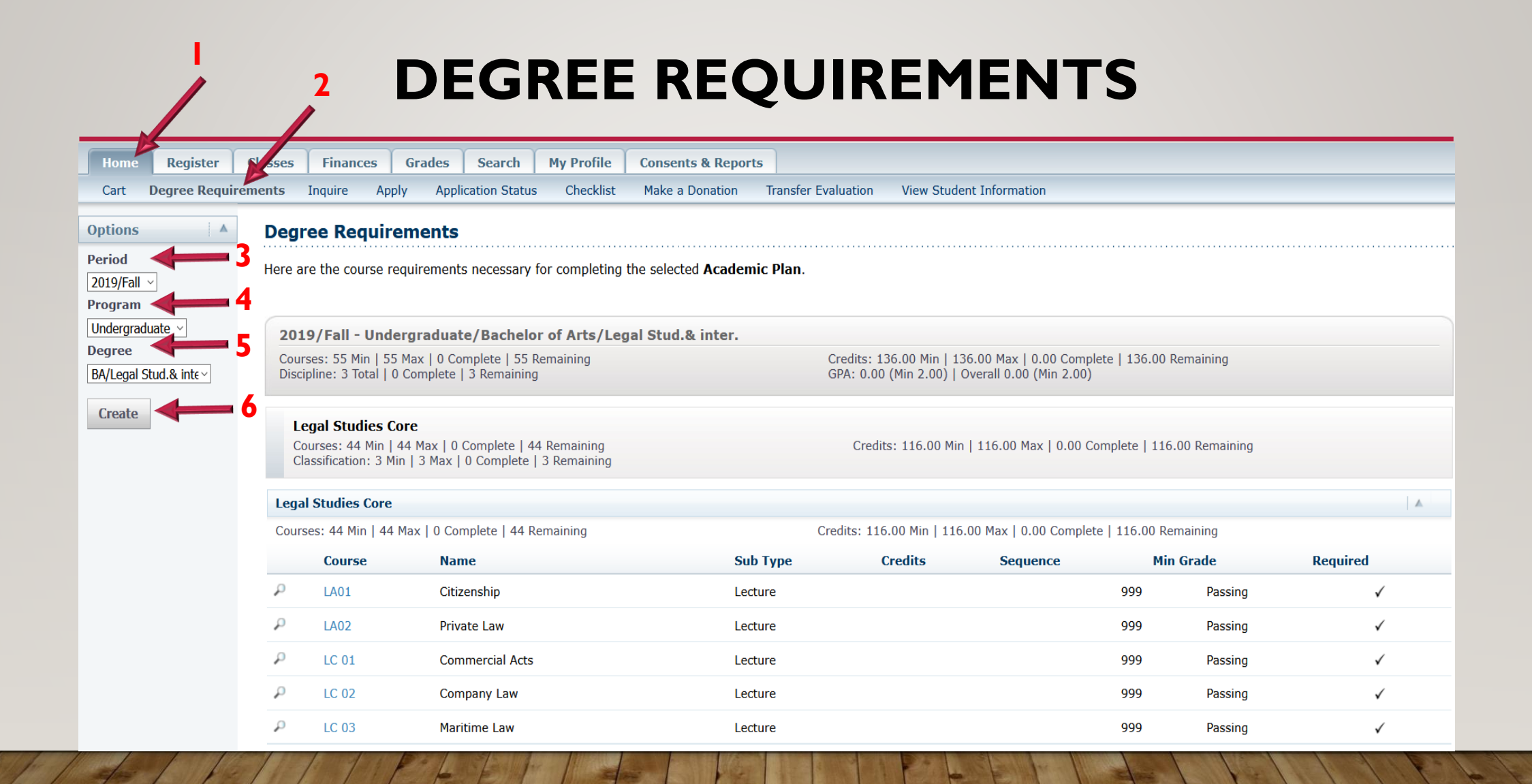

## STUDENT PORTAL & ACADEMIC PLANS

#### **DEGREE REQUIREMENTS CONTINUE ….** SELECT **CREATE** TO DISPLAY THE DEGREE REQUIREMENTS FOR THE **SPECIFIED** PERIOD, PROGRAM, AND DEGREE.

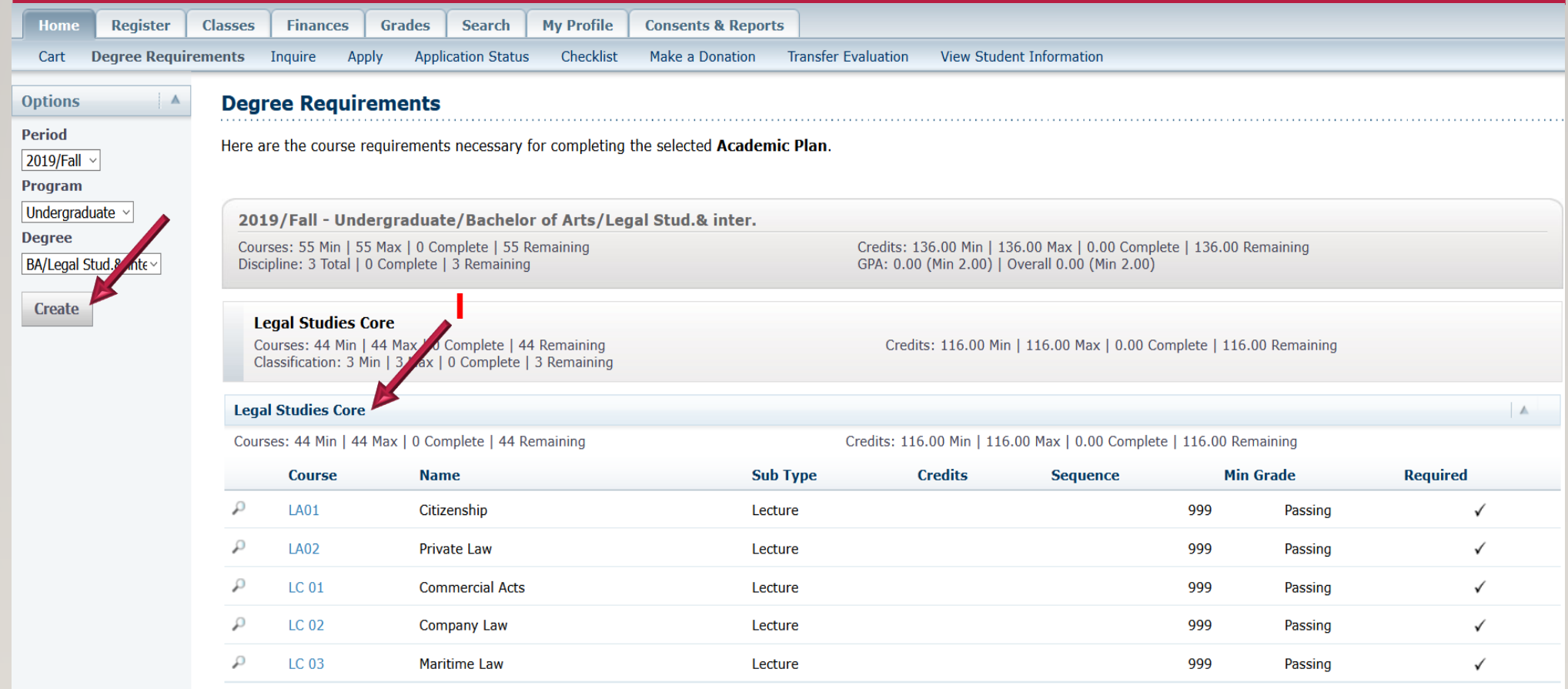

### **DEGREE REQUIREMENTS CONTINUE ….**

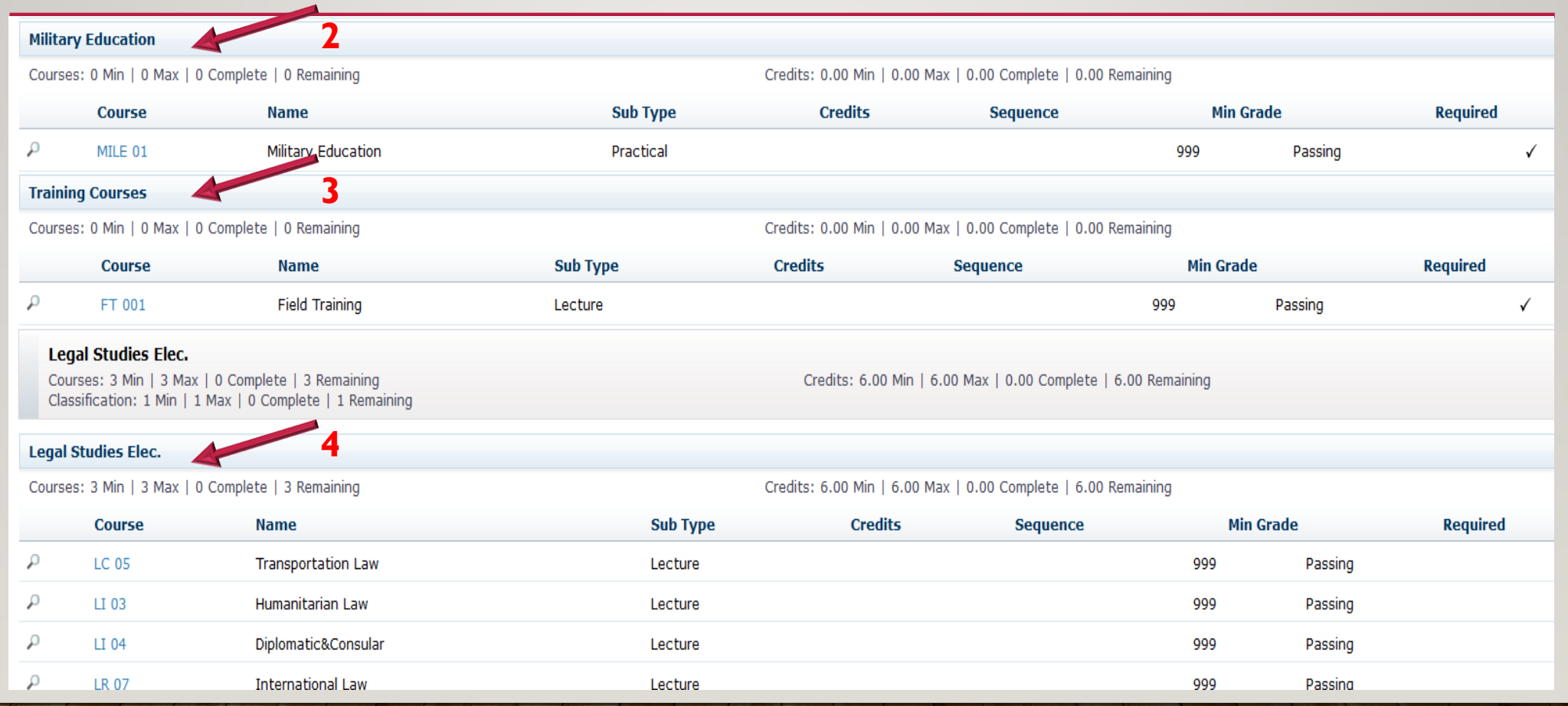

### **DEGREE REQUIREMENTS CONTINUE ….**

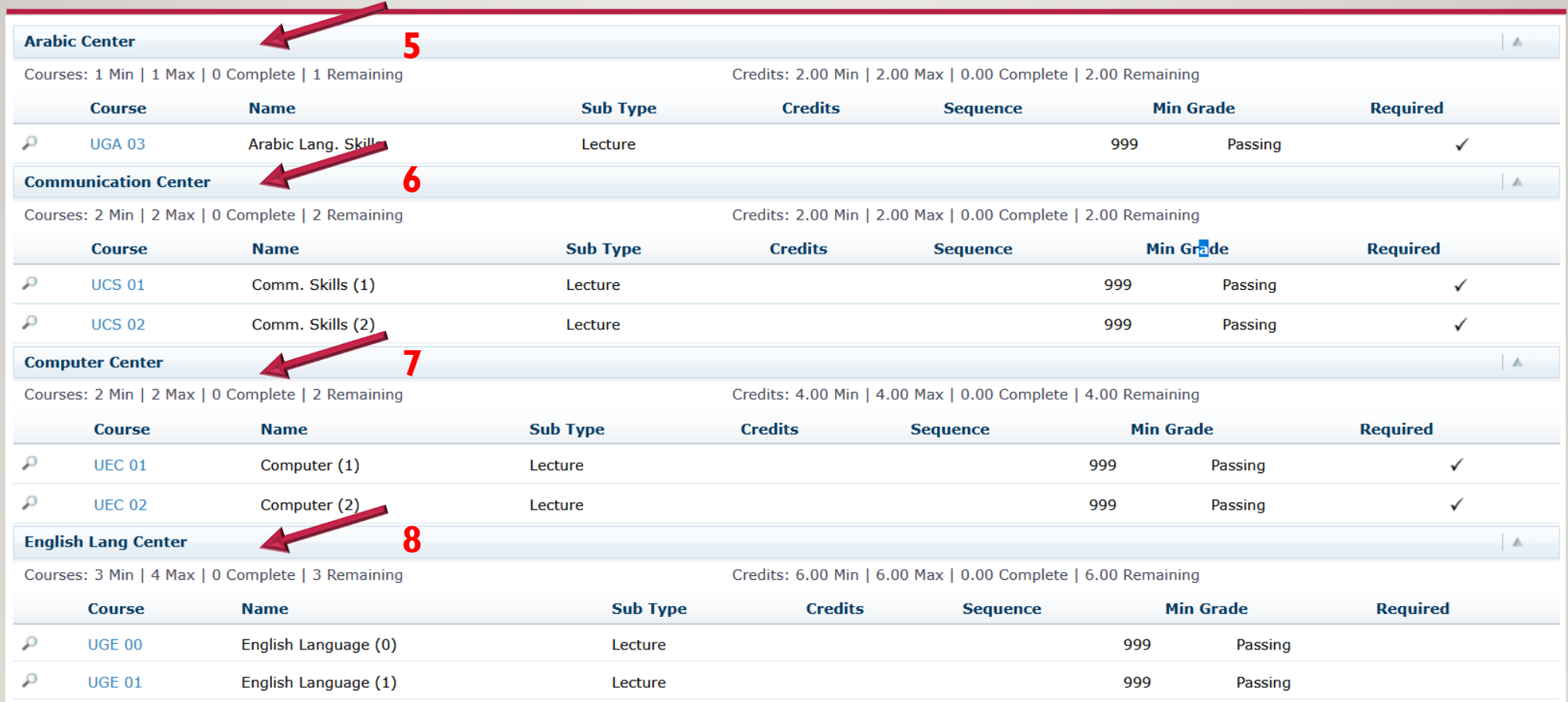

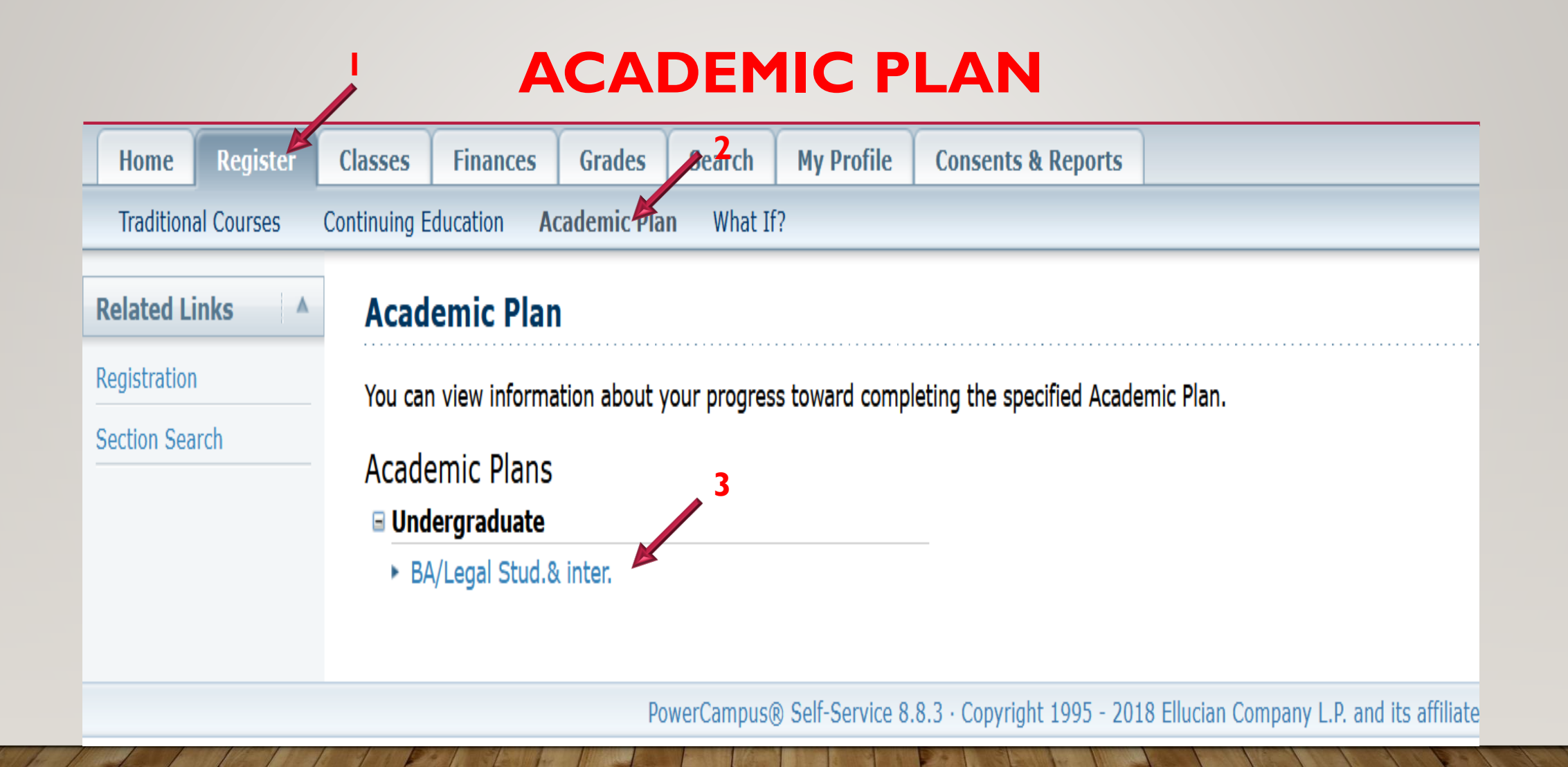

#### **ACADEMIC PLAN VIEWS:**

#### **1-SUMMARY 2-MY ACADEMIC PLAN 3-MY PROGRESS 4-UNASSIGNED**

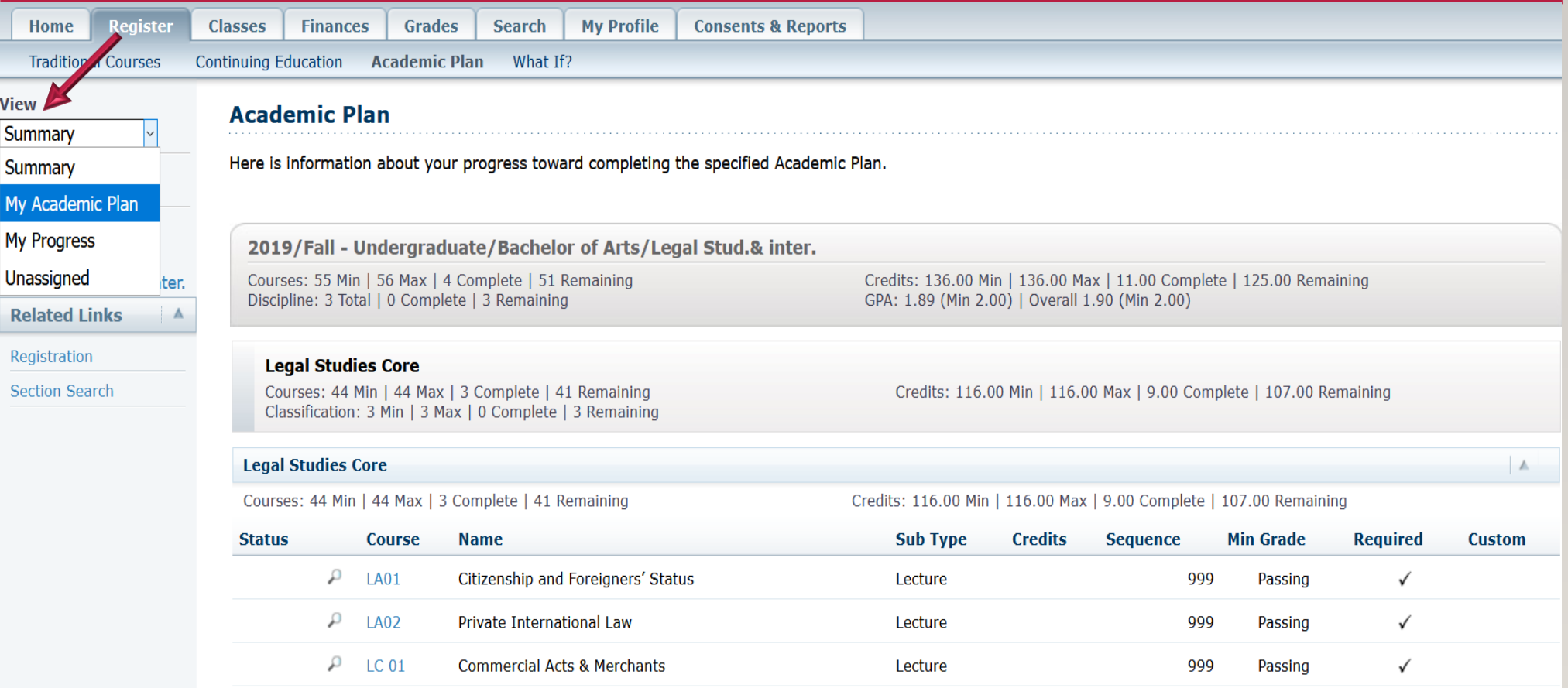

#### **ACADEMIC PLAN VIEWS:**

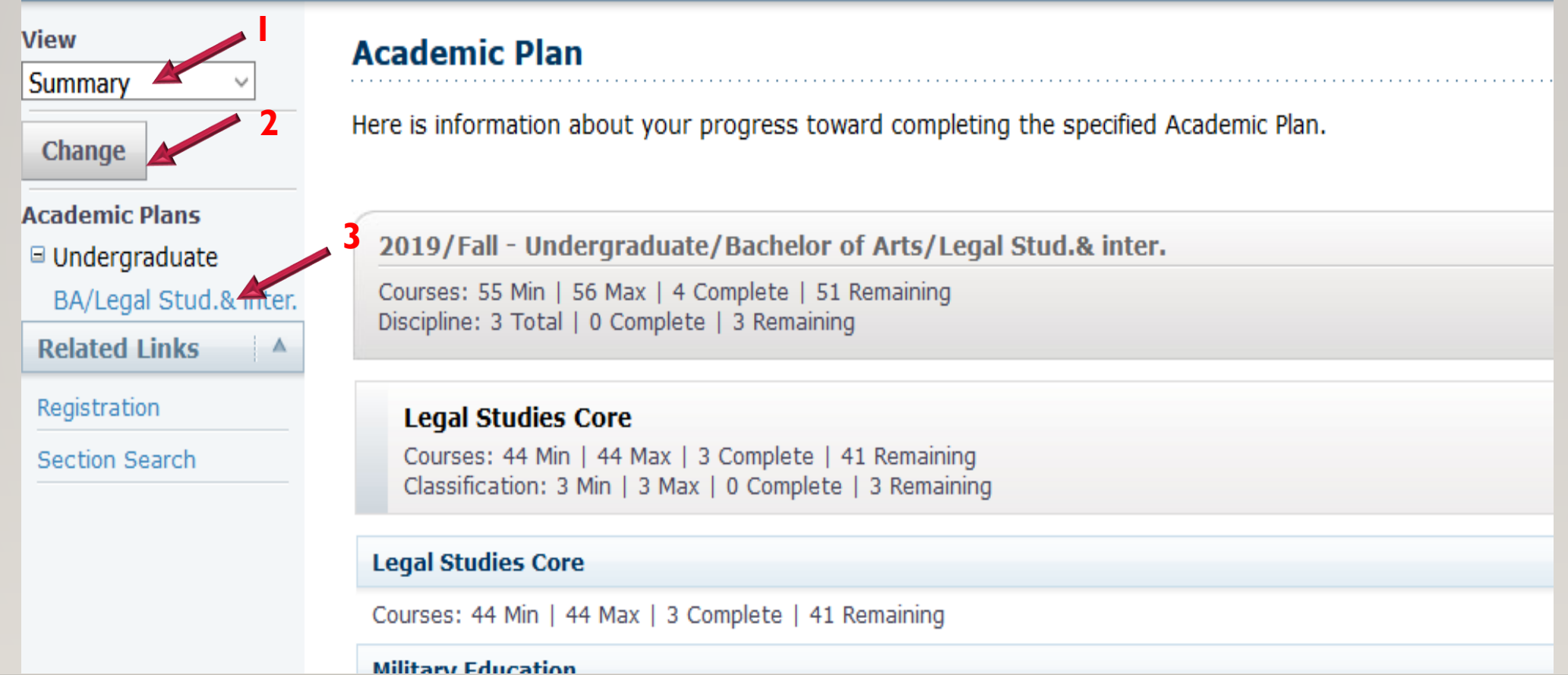

#### **ACADEMIC PLAN VIEWS: 1-SUMMARY**

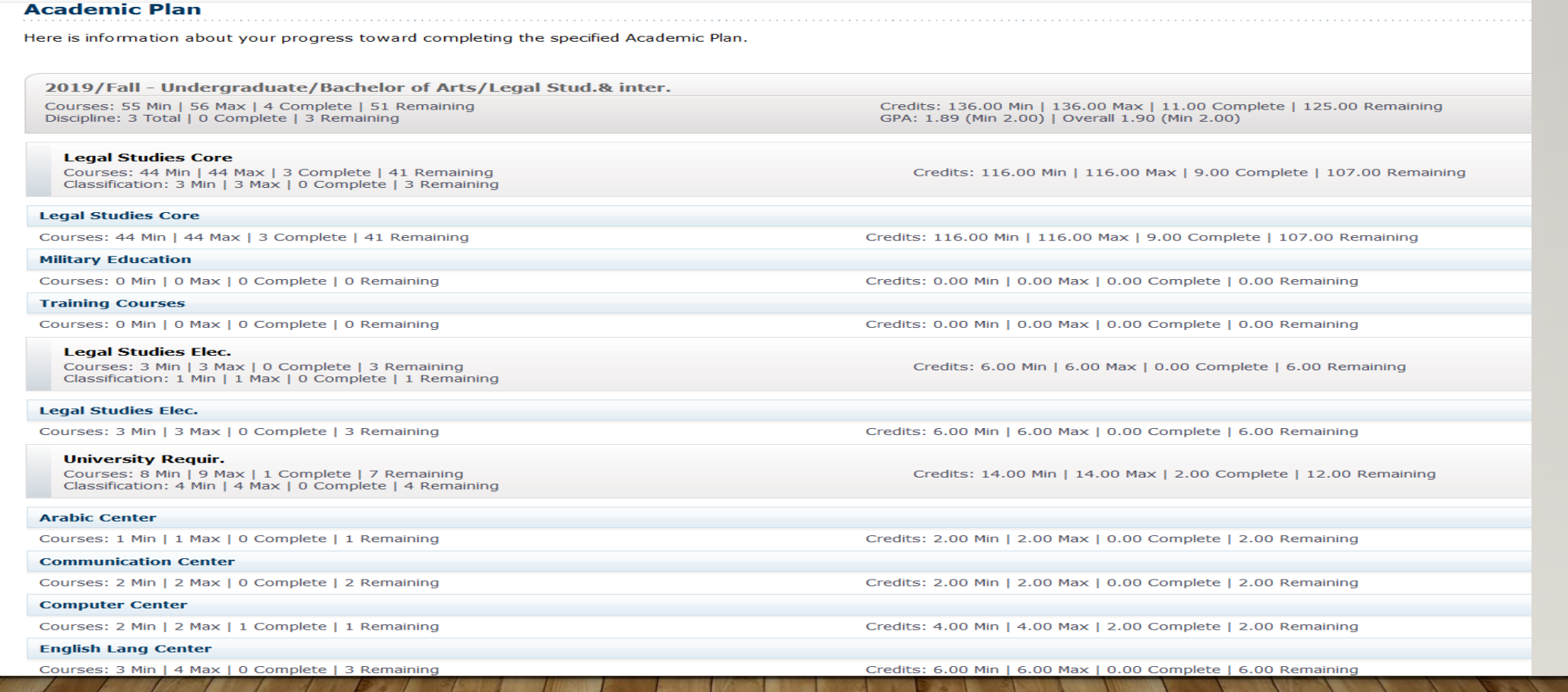

#### **ACADEMIC PLAN VIEWS: 2-MY ACADEMIC PLAN**

![](_page_37_Picture_10.jpeg)

 $000$ 

#### **ACADEMIC PLAN VIEWS: 2-MY ACADEMIC PLAN …. CONT.**

![](_page_38_Picture_17.jpeg)

#### **ACADEMIC PLAN VIEWS: 2-MY ACADEMIC PLAN …. CONT.** IF YOU CLICK ON **WARNING**

![](_page_39_Picture_1.jpeg)

**Back** 

#### **ACADEMIC PLAN VIEWS: 3-MY PROGRESS**

![](_page_40_Picture_7.jpeg)

#### **ACADEMIC PLAN VIEWS: 4-UNASSIGNED**

![](_page_41_Picture_7.jpeg)

#### **CREATING A WHAT IF? PLAN**

![](_page_42_Picture_31.jpeg)

#### **CREATING A WHAT IF? PLAN**

![](_page_43_Picture_4.jpeg)

# Thanks